### <<Photoshop CS2

<<Photoshop CS2 >>

- 13 ISBN 9787115156426
- 10 ISBN 7115156425

出版时间:2007-2

页数:294

PDF

http://www.tushu007.com

# $\vert$  <<Photoshop CS2  $\vert$

### Photoshop CS2

 在本书中,大部分章节分为"本章任务"、"知识剖析"、"操作案例"、"归纳总结"和"上  $\frac{1}{5}$  and  $\frac{1}{5}$  and  $\frac{1}{5}$  a

#### Photoshop CS2

## $\leq$  -Photoshop CS2

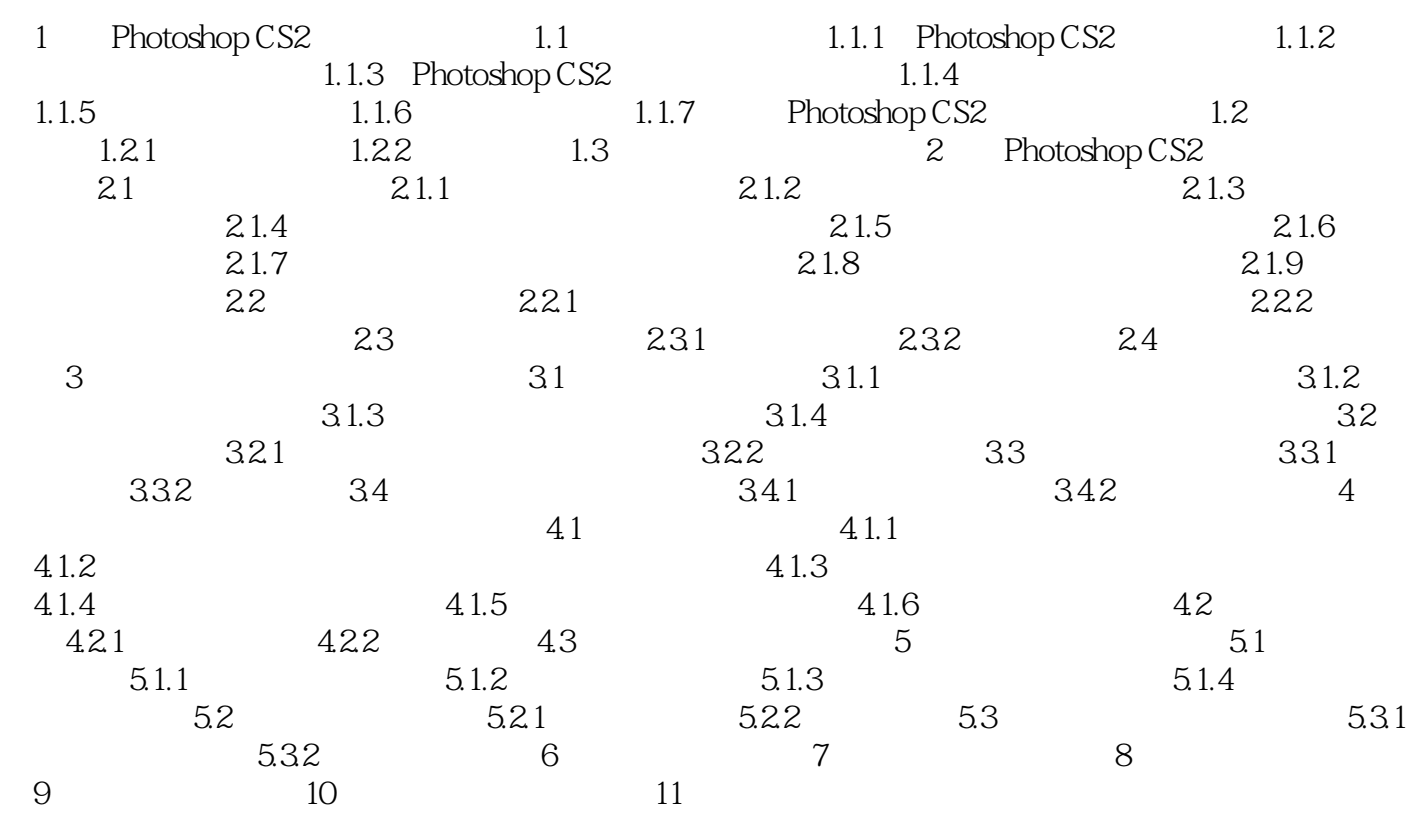

 $\leq$ -Photoshop CS2

本站所提供下载的PDF图书仅提供预览和简介,请支持正版图书。

更多资源请访问:http://www.tushu007.com